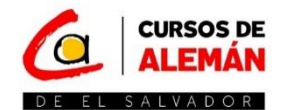

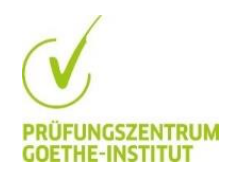

## **PASOS PARA LA REINSCRIPCIÓN MEDIANTE PAGO CLICK**

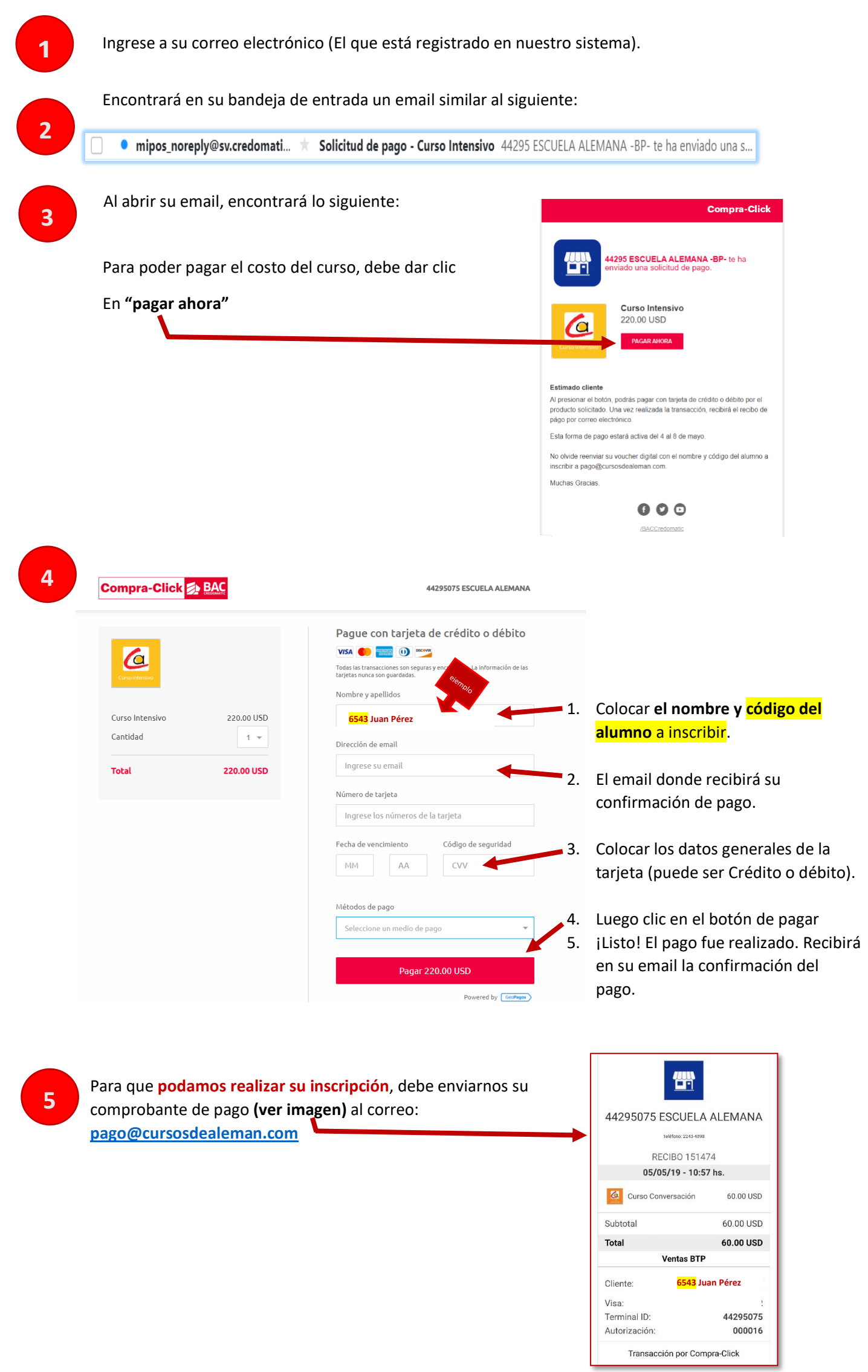